Review Problems for Midterm Exam

```
1. Which of the following are not valid assignment statements? 
      a) char letter;
      b) letter = wic) letter = \forall w';
      d) letter ="w";
2. Which of the following are not valid C++ statements? 
      a) cout<<"Hello"<<endl;
      b) cout<<"Hello"<<\n;
      c) cout<<"\nHello\n";
      d) cout << \n<< "Hello\n" << endl;
3. Write the value of result to the right of each assignment statement: 
      int x=4, y=7, z=2, result;
      result = x+y;
       result *= 2; 
      result = y+z;
      result /= y;
4. What is the exact output of the following program? 
      #include <iostream> 
      using namespace std; 
      int main() 
       { 
            cout<<"Be careful!\n";
             cout<<"This might/n be a trick "; 
            cout<<"question.\n";
             return 0; 
       } 
5. What is the output of the following program? 
      #include <iostream> 
      using namespace std;
      int main() 
       { 
             int a, x=23; 
            a=x2;cout<<x<<endl<<a<<endl;
             return 0; 
       }
```
6. Find as many errors as you can in the following program.

```
#include iostream 
using namespace std; 
int main(); 
 } 
       int a, b, c\\Three integers 
      a=3b=4,
      c=a+b; Cout< "The value of c is %d"<<C; 
       return 0; 
 }
```
7. Write C++ expressions for the following algebraic expressions:

a) a = 12x  
b) b = 15x + 14 y + 6 k  
c) f = 
$$
\frac{h+12}{4k}
$$
  
d) g =  $\frac{a^{55}}{b^{33}k^2}$ 

8. Complete the following table by writing the values of each expression in the Value column.

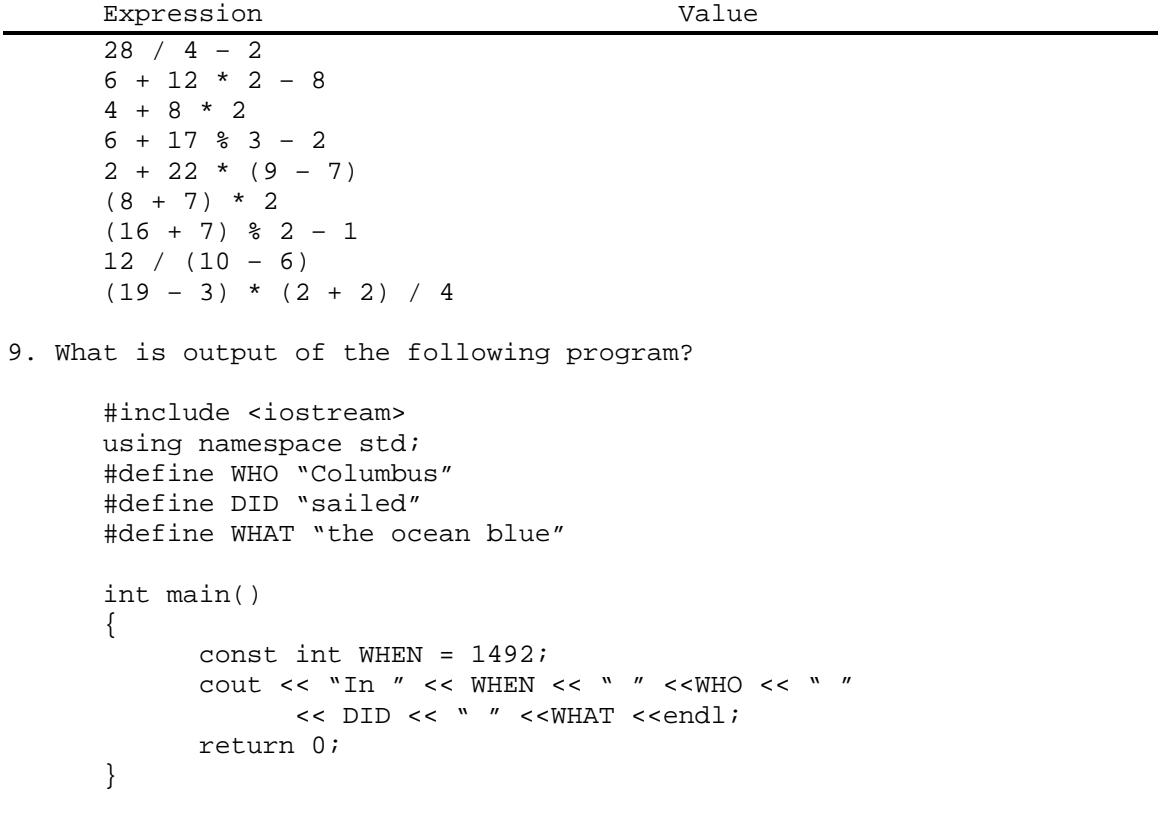

10. Assume the user enters "I like C++ Programming.", what is the output of the following program? #include <iostream> #include <iomanip> #include <string> using namespace std; int main() { string str; char ch; cout << "Enter a line => "; cin.get(ch); cin >> str; cout<< "We " << str; getline(cin, str); cout<< " "<<str<<endl; return 0; } 11. Find as many errors as you can in the following program. Using namespace std; Int main() { Double number1, number2, number3; Cout << "Enter a number: "; Cin >> number1; cout >> "Enter another number: ;" cin >> number 2, number1 + number2 = sum; cout << 'The sum of the two numbers is " << sum; } 12. Find as many errors as you can in the following program. #include <iostream> using namespace std int main() { const int number1, number2, product; cout << "Enter to numbers and I will multiply\n"; cout  $\langle \cdot \rangle$  "them for you. \n"; cin>>number1, number2; product = number1 \* number2; cout << product; return 0; }

13. Convert the following switch statement into if-else statement:

```
switch (grade) 
 { 
case 'A': 
case 'a': 
              cout<<"Great!"<<endl; 
              break; 
case 'B': 
              cout<<"very good"<<endl; 
              break; 
case 'C': 
             cout<<"also very good"<<endl;
              break; 
default: 
             cout<<"That's not my grade."<<endl;
 }
```
14. Convert the following if-else statement to a switch statement:

```
int x; 
cout<<"Give me an int and I tell you whether is even of odd ";
 cin>>x; 
if (x\&2==0)cout<<x<<" is even."<<endl;
else 
       cout<<x<<" is odd."<<endl;
```
15. Write a segment of code to ask the user to enter two integers. The code shall use if-else statement to find the larger of the two integers.

16. What will the following code print?

```
int num; 
 num = 8; 
cout << --num << " " cout << num++ << " "; 
 cout << num;
```
17. Convert the following while loop into a for loop:

```
int i = 5, n = 10;
while (i<=n) 
 { 
        cout<<i; 
       i++; }
```
18. What is the output of the following code?

```
int sum = 0;
for (int j=0; j<10; j+=2)sum +=jicout <<sum<<endl;
```
19. What is the output of the following code?

```
int i = 5;
      cout << "i=" << i<<endl;
      do 
       { 
              if (i > 0) break; 
             cout<<i<<" ";
       } 
      while (i>0);cout << "i=" << i<< endl;
20. What is the output of the following code? 
      int i = 0, sum = 0;
      do 
       { 
             i++;if (i 2 == 0 || i 3 == 0) continue;
             sum + = i; } 
      while (i<10);cout<<sum;
21. Find as many errors as you can in the following code. 
      for(int i = 1, i<=5; i++) {
             for(int j = 1; j \le 5 & j > 0; ++ji)
                   cout<<"*";
             \text{cout}\left(\mathbf{h}\right) } 
22. Write a program that computes a product of even integers from 1 to 
100, i.e., 2 x 4 x 6 x 8 x ... x 98 x 100. 
23. Write a program that prints a 100x100 square, where odd columns 
contain values `O' and even columns contain values `E'. For example, 
the 6x6 square looks prints as 
       OEOEOE 
       OEOEOE 
       OEOEOE 
       OEOEOE 
       OEOEOE 
       OEOEOE
```